## **NAME**

curl\_easy\_setopt − set options for a curl easy handle

## **SYNOPSIS**

#include <curl/curl.h>

CURLcode curl\_easy\_setopt(CURL \*handle, CURLoption option, parameter);

# **DESCRIPTION**

*curl\_easy\_setopt(3)* is used to tell libcurl how to behave. By setting the appropriate options, the application can change libcurl's behavior. All options are set with an *option* followed by a *parameter*. That parameter can be a **long**, a **function pointer**, an **object pointer** or a **curl\_off\_t**, depending on what the specific option expects. Read this manual carefully as bad input values may cause libcurl to behave badly! You can only set one option in each function call. A typical application uses many *curl\_easy\_setopt(3)* calls in the setup phase.

Options set with this function call are valid for all forthcoming transfers performed using this *handle*. The options are not in any way reset between transfers, so if you want subsequent transfers with different options, you must change them between the transfers. You can optionally reset all options back to internal default with *curl\_easy\_reset(3)*.

Strings passed to libcurl as 'char \*' arguments, are copied by the library; thus the string storage associated to the pointer argument may be overwritten after *curl\_easy\_setopt(3)* returns. The only exception to this rule is really *CURLOPT\_POSTFIELDS(3)*, but the alternative that copies the string *CURLOPT\_COPY-POSTFIELDS(3)* has some usage characteristics you need to read up on.

Before version 7.17.0, strings were not copied. Instead the user was forced keep them available until libcurl no longer needed them.

The *handle* is the return code from a *curl\_easy\_init(3)* or *curl\_easy\_duphandle(3)* call.

# **BEHAVIOR OPTIONS**

# CURLOPT\_VERBOSE

Display verbose information. See *CURLOPT\_VERBOSE(3)*

CURLOPT\_HEADER

Include the header in the body output. See *CURLOPT\_HEADER(3)*

CURLOPT\_NOPROGRESS

Shut off the progress meter. See *CURLOPT\_NOPROGRESS(3)*

CURLOPT\_NOSIGNAL

Do not install signal handlers. See *CURLOPT\_NOSIGNAL(3)*

CURLOPT\_WILDCARDMATCH

Transfer multiple files according to a file name pattern. See *CURLOPT\_WILDCARDMATCH(3)*

## **CALLBACK OPTIONS**

CURLOPT\_WRITEFUNCTION

Callback for writing data. See *CURLOPT\_WRITEFUNCTION(3)*

#### CURLOPT\_WRITEDATA

Data pointer to pass to the write callback. See *CURLOPT\_WRITEDATA(3)*

#### CURLOPT\_READFUNCTION

Callback for reading data. See *CURLOPT\_READFUNCTION(3)*

#### CURLOPT\_READDATA

Data pointer to pass to the read callback. See *CURLOPT\_READDATA(3)*

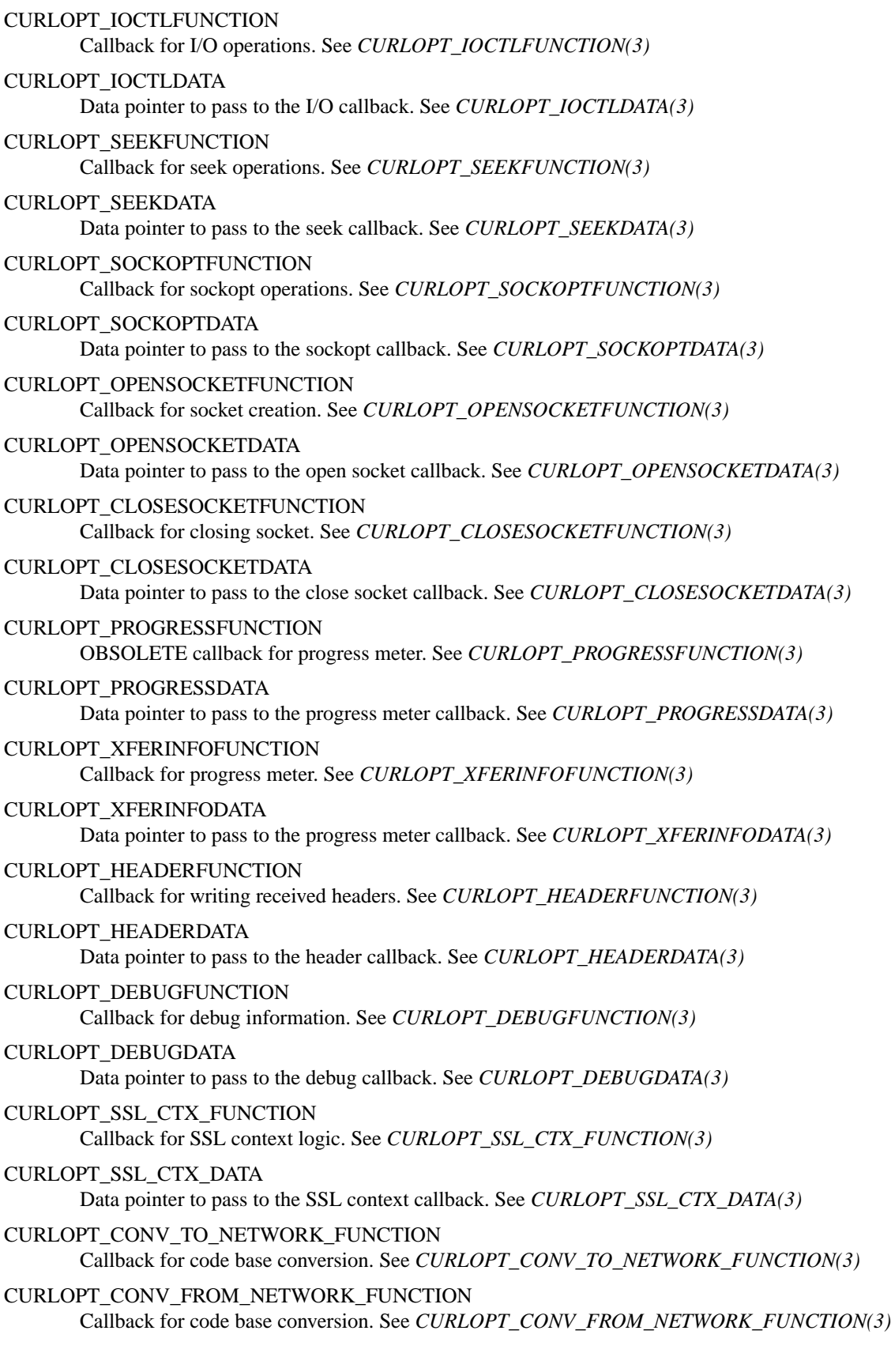

CURLOPT\_CONV\_FROM\_UTF8\_FUNCTION Callback for code base conversion. See *CURLOPT\_CONV\_FROM\_UTF8\_FUNCTION(3)* CURLOPT\_INTERLEAVEFUNCTION Callback for RTSP interleaved data. See *CURLOPT\_INTERLEAVEFUNCTION(3)* CURLOPT\_INTERLEAVEDATA Data pointer to pass to the RTSP interleave callback. See *CURLOPT\_INTERLEAVEDATA(3)* CURLOPT\_CHUNK\_BGN\_FUNCTION Callback for wildcard download start of chunk. See *CURLOPT\_CHUNK\_BGN\_FUNCTION(3)* CURLOPT\_CHUNK\_END\_FUNCTION Callback for wildcard download end of chunk. See *CURLOPT\_CHUNK\_END\_FUNCTION(3)* CURLOPT\_CHUNK\_DATA Data pointer to pass to the chunk callbacks. See *CURLOPT\_CHUNK\_DATA(3)* CURLOPT\_FNMATCH\_FUNCTION Callback for wildcard matching. See *CURLOPT\_FNMATCH\_FUNCTION(3)* CURLOPT\_FNMATCH\_DATA Data pointer to pass to the wildcard matching callback. See *CURLOPT\_FNMATCH\_DATA(3)* **ERROR OPTIONS** CURLOPT\_ERRORBUFFER Error message buffer. See *CURLOPT\_ERRORBUFFER(3)* CURLOPT\_STDERR stderr replacement stream. See *CURLOPT\_STDERR(3)* CURLOPT\_FAILONERROR Fail on HTTP 4xx errors. *CURLOPT\_FAILONERROR(3)* **NETWORK OPTIONS** CURLOPT\_URL URL to work on. See *CURLOPT\_URL(3)* CURLOPT\_PROTOCOLS Allowed protocols. See *CURLOPT\_PROTOCOLS(3)* CURLOPT\_REDIR\_PROTOCOLS Protocols to allow redirects to. See *CURLOPT\_REDIR\_PROTOCOLS(3)* CURLOPT\_PROXY Proxy to use. See *CURLOPT\_PROXY(3)* CURLOPT\_PROXYPORT Proxy port to use. See *CURLOPT\_PROXYPORT(3)* CURLOPT\_PROXYTYPE Proxy type. See *CURLOPT\_PROXYTYPE(3)* CURLOPT\_NOPROXY Filter out hosts from proxy use. *CURLOPT\_NOPROXY(3)* CURLOPT\_HTTPPROXYTUNNEL Tunnel through the HTTP proxy. *CURLOPT\_HTTPPROXYTUNNEL(3)* CURLOPT\_SOCKS5\_GSSAPI\_SERVICE Socks5 GSSAPI service name. *CURLOPT\_SOCKS5\_GSSAPI\_SERVICE(3)* CURLOPT\_SOCKS5\_GSSAPI\_NEC Socks5 GSSAPI NEC mode. See *CURLOPT\_SOCKS5\_GSSAPI\_NEC(3)*

CURLOPT\_INTERFACE Bind connection locally to this. See *CURLOPT\_INTERFACE(3)* CURLOPT\_LOCALPORT Bind connection locally to this port. See *CURLOPT\_LOCALPORT(3)* CURLOPT\_LOCALPORTRANGE Bind connection locally to port range. See *CURLOPT\_LOCALPORTRANGE(3)* CURLOPT\_DNS\_CACHE\_TIMEOUT Timeout for DNS cache. See *CURLOPT\_DNS\_CACHE\_TIMEOUT(3)* CURLOPT\_DNS\_USE\_GLOBAL\_CACHE OBSOLETE Enable global DNS cache. See *CURLOPT\_DNS\_USE\_GLOBAL\_CACHE(3)* CURLOPT\_BUFFERSIZE Ask for smaller buffer size. See *CURLOPT\_BUFFERSIZE(3)* CURLOPT\_PORT Port number to connect to. See *CURLOPT\_PORT(3)* CURLOPT\_TCP\_NODELAY Disable the Nagle algorithm. See *CURLOPT\_TCP\_NODELAY(3)* CURLOPT\_ADDRESS\_SCOPE IPv6 scope for local addresses. See *CURLOPT\_ADDRESS\_SCOPE(3)* CURLOPT\_TCP\_KEEPALIVE Enable TCP keep-alive. See *CURLOPT\_TCP\_KEEPALIVE(3)* CURLOPT\_TCP\_KEEPIDLE Idle time before sending keep-alive. See *CURLOPT\_TCP\_KEEPIDLE(3)* CURLOPT\_TCP\_KEEPINTVL Interval between keep-alive probes. See *CURLOPT\_TCP\_KEEPINTVL(3)* CURLOPT\_UNIX\_SOCKET\_PATH Path to a Unix domain socket. See *CURLOPT\_UNIX\_SOCKET\_PATH(3)* **NAMES and PASSWORDS OPTIONS (Authentication)** CURLOPT\_NETRC Enable .netrc parsing. See *CURLOPT\_NETRC(3)* CURLOPT\_NETRC\_FILE .netrc file name. See *CURLOPT\_NETRC\_FILE(3)* CURLOPT\_USERPWD User name and password. See *CURLOPT\_USERPWD(3)* CURLOPT\_PROXYUSERPWD Proxy user name and password. See *CURLOPT\_PROXYUSERPWD(3)* CURLOPT\_USERNAME User name. See *CURLOPT\_USERNAME(3)* CURLOPT\_PASSWORD Password. See *CURLOPT\_PASSWORD(3)* CURLOPT\_LOGIN\_OPTIONS Login options. See *CURLOPT\_LOGIN\_OPTIONS(3)* CURLOPT\_PROXYUSERNAME Proxy user name. See *CURLOPT\_PROXYUSERNAME(3)* CURLOPT\_PROXYPASSWORD Proxy password. See *CURLOPT\_PROXYPASSWORD(3)*

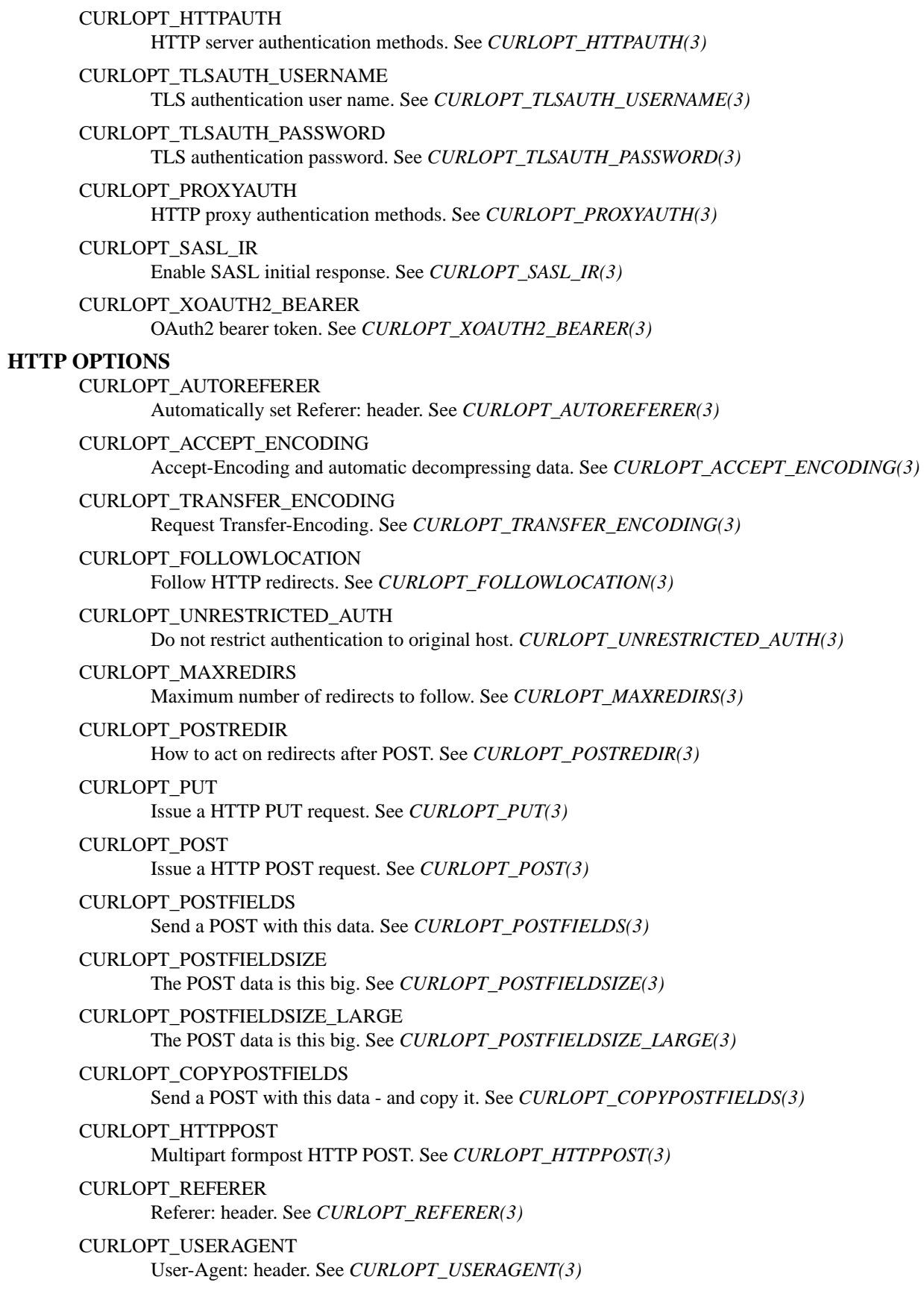

CURLOPT\_HTTPHEADER Custom HTTP headers. See *CURLOPT\_HTTPHEADER(3)* CURLOPT\_HEADEROPT Control custom headers. See *CURLOPT\_HEADEROPT(3)* CURLOPT\_PROXYHEADER Custom HTTP headers sent to proxy. See *CURLOPT\_PROXYHEADER(3)* CURLOPT\_HTTP200ALIASES Alternative versions of 200 OK. See *CURLOPT\_HTTP200ALIASES(3)* CURLOPT\_COOKIE Cookie(s) to send. See *CURLOPT\_COOKIE(3)* CURLOPT\_COOKIEFILE File to read cookies from. See *CURLOPT\_COOKIEFILE(3)* CURLOPT\_COOKIEJAR File to write cookies to. See *CURLOPT\_COOKIEJAR(3)* CURLOPT\_COOKIESESSION Start a new cookie session. See *CURLOPT\_COOKIESESSION(3)* CURLOPT\_COOKIELIST Add or control cookies. See *CURLOPT\_COOKIELIST(3)* CURLOPT\_HTTPGET Do a HTTP GET request. See *CURLOPT\_HTTPGET(3)* CURLOPT\_HTTP\_VERSION HTTP version to use. *CURLOPT\_HTTP\_VERSION(3)* CURLOPT\_IGNORE\_CONTENT\_LENGTH Ignore Content-Length. See *CURLOPT\_IGNORE\_CONTENT\_LENGTH(3)* CURLOPT\_HTTP\_CONTENT\_DECODING Disable Content decoding. See *CURLOPT\_HTTP\_CONTENT\_DECODING(3)* CURLOPT\_HTTP\_TRANSFER\_DECODING Disable Transfer decoding. See *CURLOPT\_HTTP\_TRANSFER\_DECODING(3)* CURLOPT\_EXPECT\_100\_TIMEOUT\_MS 100-continue timeout. See *CURLOPT\_EXPECT\_100\_TIMEOUT\_MS(3)* **SMTP OPTIONS** CURLOPT\_MAIL\_FROM Address of the sender. See *CURLOPT\_MAIL\_FROM(3)* CURLOPT\_MAIL\_RCPT Address of the recipients. See *CURLOPT\_MAIL\_RCPT(3)* CURLOPT\_MAIL\_AUTH Authentication address. See *CURLOPT\_MAIL\_AUTH(3)* **TFTP OPTIONS** CURLOPT\_TFTP\_BLKSIZE TFTP block size. See *CURLOPT\_TFTP\_BLKSIZE(3)* **FTP OPTIONS** CURLOPT\_FTPPORT Use active FTP. See *CURLOPT\_FTPPORT(3)* CURLOPT\_OUOTE Commands to run before transfer. See *CURLOPT\_QUOTE(3)*

CURLOPT\_POSTQUOTE Commands to run after transfer. See *CURLOPT\_POSTQUOTE(3)* CURLOPT\_PREQUOTE Commands to run just before transfer. See *CURLOPT\_PREQUOTE(3)* CURLOPT\_APPEND Append to remote file. See *CURLOPT\_APPEND(3)* CURLOPT\_FTP\_USE\_EPRT Use EPTR. See *CURLOPT\_FTP\_USE\_EPRT(3)* CURLOPT\_FTP\_USE\_EPSV Use EPSV. See *CURLOPT\_FTP\_USE\_EPSV(3)* CURLOPT\_FTP\_USE\_PRET Use PRET. See *CURLOPT\_FTP\_USE\_PRET(3)* CURLOPT\_FTP\_CREATE\_MISSING\_DIRS Create missing directories on the remote server. See *CURLOPT\_FTP\_CREATE\_MISS-ING\_DIRS(3)* CURLOPT\_FTP\_RESPONSE\_TIMEOUT Timeout for FTP responses. See *CURLOPT\_FTP\_RESPONSE\_TIMEOUT(3)* CURLOPT\_FTP\_ALTERNATIVE\_TO\_USER Alternative to USER. See *CURLOPT\_FTP\_ALTERNATIVE\_TO\_USER(3)* CURLOPT\_FTP\_SKIP\_PASV\_IP Ignore the IP address in the PASV response. See *CURLOPT\_FTP\_SKIP\_PASV\_IP(3)* CURLOPT\_FTPSSLAUTH Control how to do TLS. See *CURLOPT\_FTPSSLAUTH(3)* CURLOPT\_FTP\_SSL\_CCC Back to non-TLS again after authentication. See *CURLOPT\_FTP\_SSL\_CCC(3)* CURLOPT\_FTP\_ACCOUNT Send ACCT command. See *CURLOPT\_FTP\_ACCOUNT(3)* CURLOPT\_FTP\_FILEMETHOD Specify how to reach files. See *CURLOPT\_FTP\_FILEMETHOD(3)* **RTSP OPTIONS** CURLOPT\_RTSP\_REQUEST RTSP request. See *CURLOPT\_RTSP\_REQUEST(3)* CURLOPT\_RTSP\_SESSION\_ID RTSP session-id. See *CURLOPT\_RTSP\_SESSION\_ID(3)* CURLOPT\_RTSP\_STREAM\_URI RTSP stream URI. See *CURLOPT\_RTSP\_STREAM\_URI(3)* CURLOPT\_RTSP\_TRANSPORT RTSP Transport: header. See *CURLOPT\_RTSP\_TRANSPORT(3)* CURLOPT\_RTSP\_CLIENT\_CSEQ Client CSEQ number. See *CURLOPT\_RTSP\_CLIENT\_CSEQ(3)* CURLOPT\_RTSP\_SERVER\_CSEQ CSEQ number for RTSP Server->Client request. See *CURLOPT\_RTSP\_SERVER\_CSEQ(3)* **PROTOCOL OPTIONS** CURLOPT\_TRANSFERTEXT Use text transfer. See *CURLOPT\_TRANSFERTEXT(3)*

CURLOPT\_PROXY\_TRANSFER\_MODE Add transfer mode to URL over proxy. See *CURLOPT\_PROXY\_TRANSFER\_MODE(3)* CURLOPT\_CRLF Convert newlines. See *CURLOPT\_CRLF(3)* CURLOPT\_RANGE Range requests. See *CURLOPT\_RANGE(3)* CURLOPT\_RESUME\_FROM Resume a transfer. See *CURLOPT\_RESUME\_FROM(3)* CURLOPT\_RESUME\_FROM\_LARGE Resume a transfer. See *CURLOPT\_RESUME\_FROM\_LARGE(3)* CURLOPT\_CUSTOMREQUEST Custom request/method. See *CURLOPT\_CUSTOMREQUEST(3)* CURLOPT\_FILETIME Request file modification date and time. See *CURLOPT\_FILETIME(3)* CURLOPT\_DIRLISTONLY List only. See *CURLOPT\_DIRLISTONLY(3)* CURLOPT\_NOBODY Do not get the body contents. See *CURLOPT\_NOBODY(3)* CURLOPT\_INFILESIZE Size of file to send. *CURLOPT\_INFILESIZE(3)* CURLOPT\_INFILESIZE\_LARGE Size of file to send. *CURLOPT\_INFILESIZE\_LARGE(3)* CURLOPT\_UPLOAD Upload data. See *CURLOPT\_UPLOAD(3)* CURLOPT\_MAXFILESIZE Maximum file size to get. See *CURLOPT\_MAXFILESIZE(3)* CURLOPT\_MAXFILESIZE\_LARGE Maximum file size to get. See *CURLOPT\_MAXFILESIZE\_LARGE(3)* CURLOPT\_TIMECONDITION Make a time conditional request. See *CURLOPT\_TIMECONDITION(3)* CURLOPT\_TIMEVALUE Time value for the time conditional request. See *CURLOPT\_TIMEVALUE(3)* **CONNECTION OPTIONS** CURLOPT\_TIMEOUT Timeout for the entire request. See *CURLOPT\_TIMEOUT(3)* CURLOPT\_TIMEOUT\_MS Millisecond timeout for the entire request. See *CURLOPT\_TIMEOUT\_MS(3)* CURLOPT\_LOW\_SPEED\_LIMIT Low speed limit to abort transfer. See *CURLOPT\_LOW\_SPEED\_LIMIT(3)* CURLOPT\_LOW\_SPEED\_TIME Time to be below the speed to trigger low speed abort. See *CURLOPT\_LOW\_SPEED\_TIME(3)* CURLOPT\_MAX\_SEND\_SPEED\_LARGE Cap the upload speed to this. See *CURLOPT\_MAX\_SEND\_SPEED\_LARGE(3)* CURLOPT\_MAX\_RECV\_SPEED\_LARGE Cap the download speed to this. See *CURLOPT\_MAX\_RECV\_SPEED\_LARGE(3)*

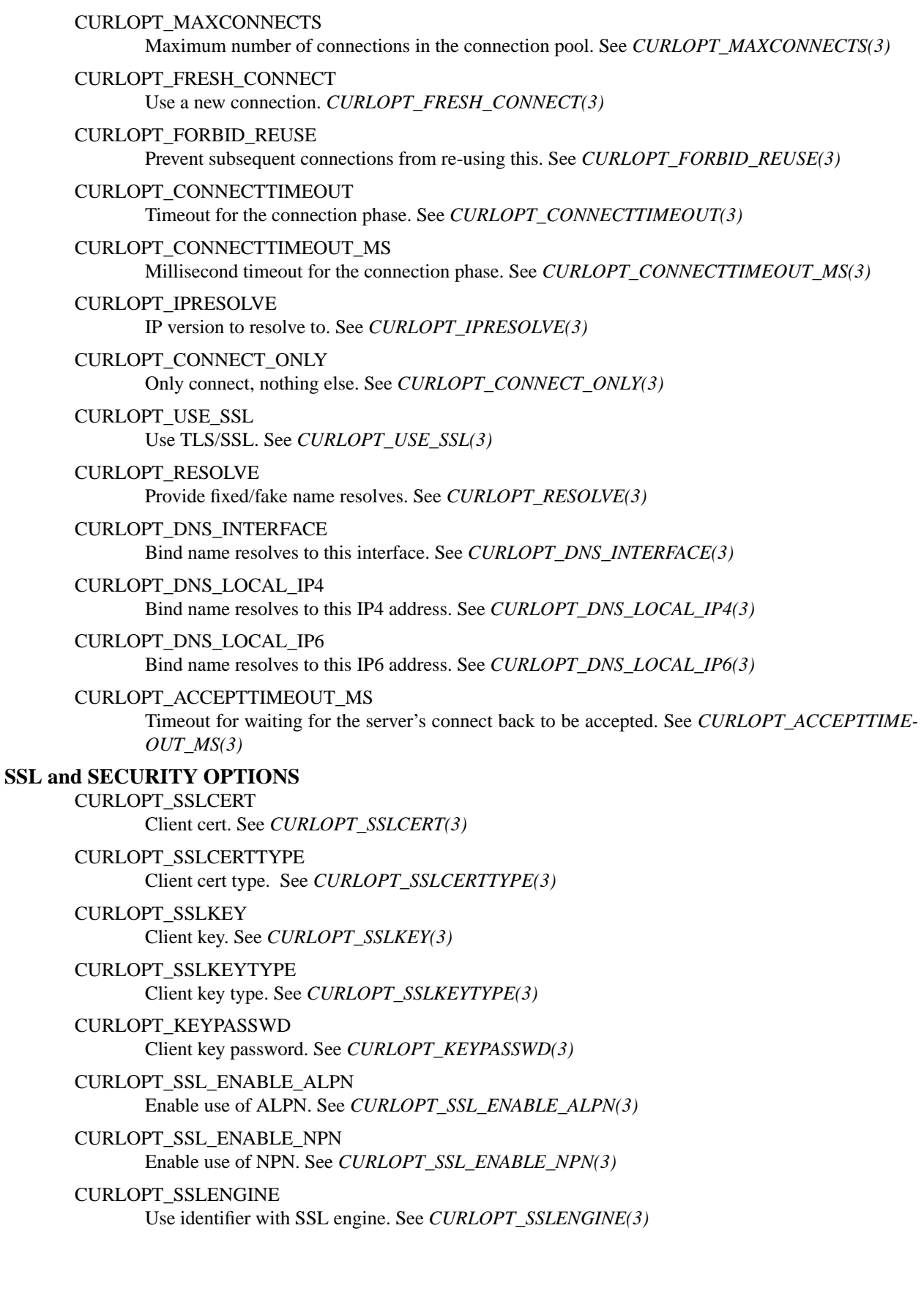

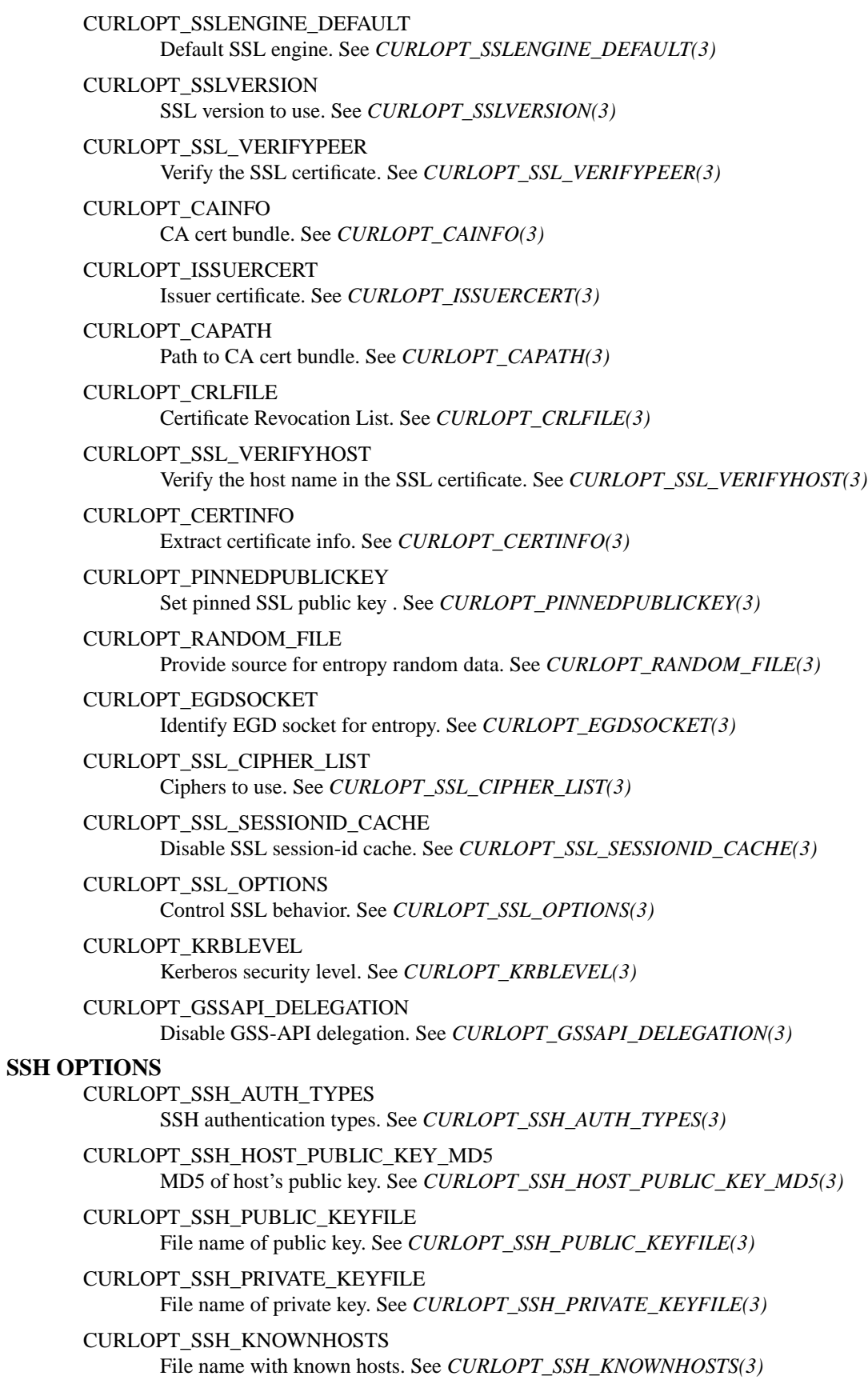

### CURLOPT\_SSH\_KEYFUNCTION

Callback for known hosts handling. See *CURLOPT\_SSH\_KEYFUNCTION(3)*

CURLOPT SSH\_KEYDATA

Custom pointer to pass to ssh key callback. See *CURLOPT\_SSH\_KEYDATA(3)*

### **OTHER OPTIONS**

CURLOPT\_PRIVATE

Private pointer to store. See *CURLOPT\_PRIVATE(3)*

### CURLOPT\_SHARE

Share object to use. See *CURLOPT\_SHARE(3)*

CURLOPT\_NEW\_FILE\_PERMS

Mode for creating new remote files. See *CURLOPT\_NEW\_FILE\_PERMS(3)*

# CURLOPT\_NEW\_DIRECTORY\_PERMS

Mode for creating new remote directories. See *CURLOPT\_NEW\_DIRECTORY\_PERMS(3)*

## **TELNET OPTIONS**

CURLOPT\_TELNETOPTIONS

TELNET options. See *CURLOPT\_TELNETOPTIONS(3)*

# **RETURN VALUE**

*CURLE\_OK* (zero) means that the option was set properly, non-zero means an error occurred as *<curl/curl.h>* defines. See the *libcurl-errors(3)* man page for the full list with descriptions.

If you try to set an option that libcurl doesn't know about, perhaps because the library is too old to support it or the option was removed in a recent version, this function will return *CURLE\_UNKNOWN\_OPTION*. If support for the option was disabled at compile-time, it will return *CURLE\_NOT\_BUILT\_IN*.

## **EXAMPLE**

 $CURL *curl = curl\_easy\_init()$ ; if(curl) { CURLcode res; curl\_easy\_setopt(curl, CURLOPT\_URL, "http://example.com"); res = curl\_easy\_perform(curl); curl\_easy\_cleanup(curl); }}

## **SEE ALSO**

**curl\_easy\_init**(3), **curl\_easy\_cleanup**(3), **curl\_easy\_reset**(3), **curl\_multi\_setopt**(3),